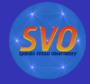

<span id="page-0-0"></span> $2990$ 

[Introduction](#page-1-0) [User and VO data](#page-4-0) [Fit](#page-8-0) [HR diagram](#page-18-0) [Save results](#page-26-0)

## VOSA A VO Spectral Energy Distribution Analyzer

Carlos Rodrigo Blanco<sup>1,2</sup> Amelia Bayo Arán<sup>3</sup> Enrique Solano<sup>1,2</sup> David Barrado y Navascués<sup>1</sup>

<sup>1</sup>LAEX-CAB,INTA-CSIC <sup>2</sup>Spanish Virtual Observatory <sup>3</sup>European Southern Observatory

IVOA interoperability meeting Garching, November 9-12, [20](#page-0-0)[0](#page-1-0)[9](#page-0-0)

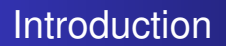

<span id="page-1-0"></span> $2Q$ 

#### **VOSA (VO Sed Analyzer)**

- a web tool: http://svo.laeff.inta.es/theory/vosa
- **•** designed to automatically determine physical parameters. of stellar objects from comparison with collections of theoretical models.
- for several objects at the same time.
- $\bullet \sim$ 200 registered users.
	- $\bullet \sim 100$  active in the last 15 days.
- A difficult task without using the VO.
- Much easier using VO tools.

**← ロ → → イ 同 → →** 

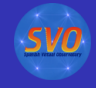

 $2Q$ 

#### **Workflow**

Read user photometry-tables. Query VO photometry catalogs to improve/complete the observed SED.

- Fit observed data with theoretical spectra models from the  $\mathbf{2}^{\circ}$ VO and estimate physical parameters for the objects. (Chisquare test)
- $\boldsymbol{\beta}$

Generate a Hertzsprung-Russel diagram using the estimated parameters and obtaining isochrones and evolutionary tracks from the VO.

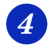

Save results as VOTable, ASCII, png...

(ロ) (伊)

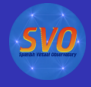

 $2Q$ 

#### A science case: Collinder 69

*The case of the young cluster Collinder 69* (Bayo et al, 2008 A&A 429,277B)

- IRAC photometry for 167 candidate members of C69.
- VO archival data research (multi-wavelength range).
- Four different collections of theoretical models (with TSAP and S3).

(ロ) (伊)

• Determination of the best physical parameters for the objects and the association  $(T_{\text{eff}}, g_{\text{r}})$  mass and age)

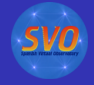

#### User and VO data.

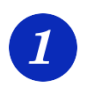

#### **User and VO photometry data.**

- Upload user photometry data.
- Query several photometry catalogs accessible through VO services (increases the wavelength coverage of the data to be analyzed).

←母

4 0 8

B

<span id="page-4-0"></span> $QQ$ 

[User and VO data](#page-4-0)

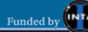

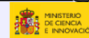

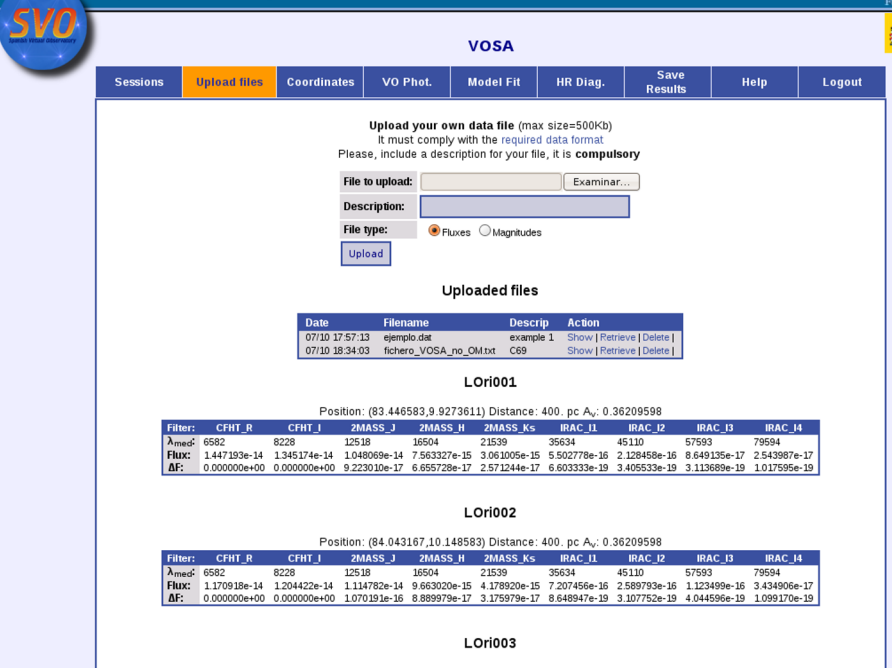

Position: (83.981000,9.9420833) Distance: 400. pc A<sub>v</sub>: 0.36209598

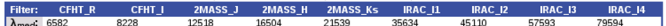

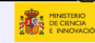

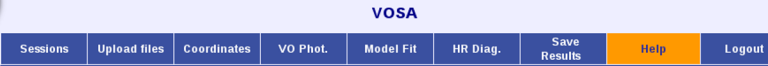

#### **Help and documentation**

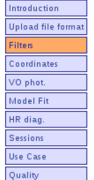

Helpdesk About

Available filters

VO

#### Available filters

These are the filters that are available for this application. If you would like to fit fotometric data corresponding to other<br>filters, please, contact us and we will try to make them available too.

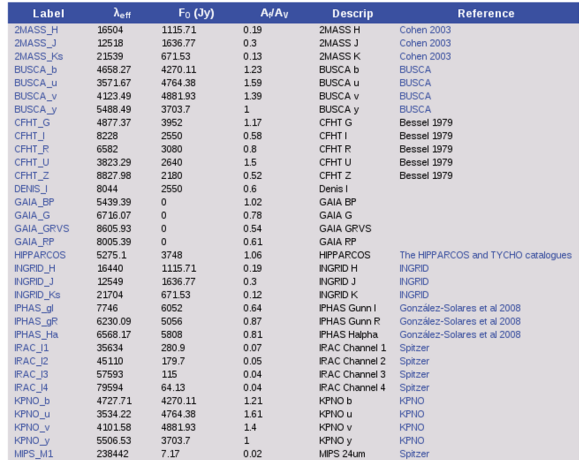

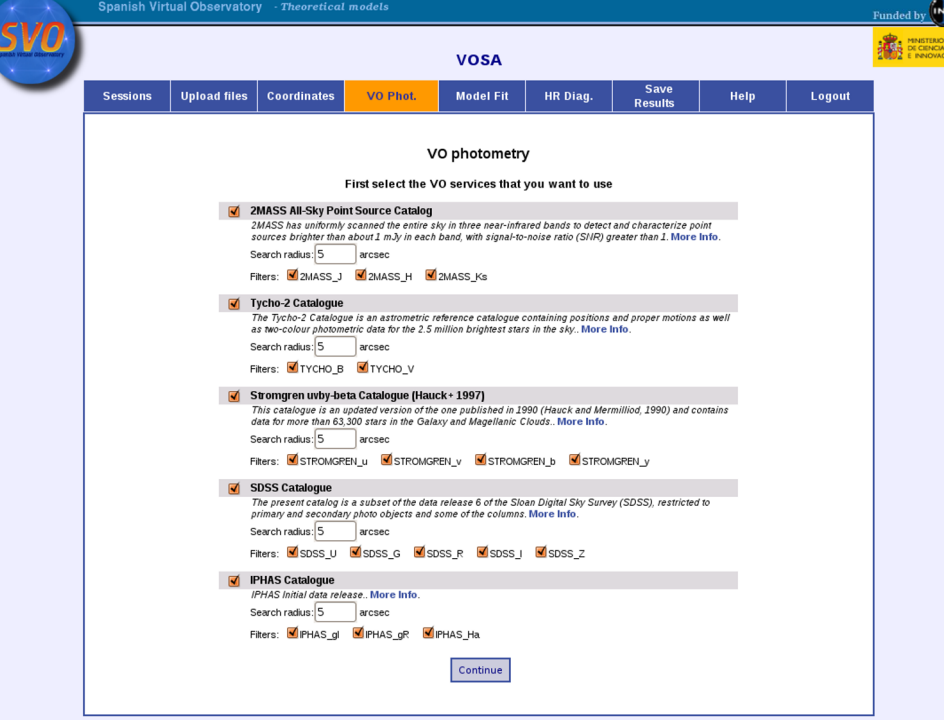

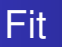

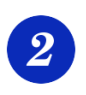

#### **Fit observed data with theoretical models.**

- Query VO-compliant theoretical models (spectra) and calculate their synthetic photometry.
- Determine which model reproduces best the observed data.
- Use the best-fit model to estimate, for each object:
	- Values for  $T_{\rm eff}$ , Logg, metallicity
	- Bolometric luminosity, using the model as a correction to the observed data

<span id="page-8-0"></span>← ← →

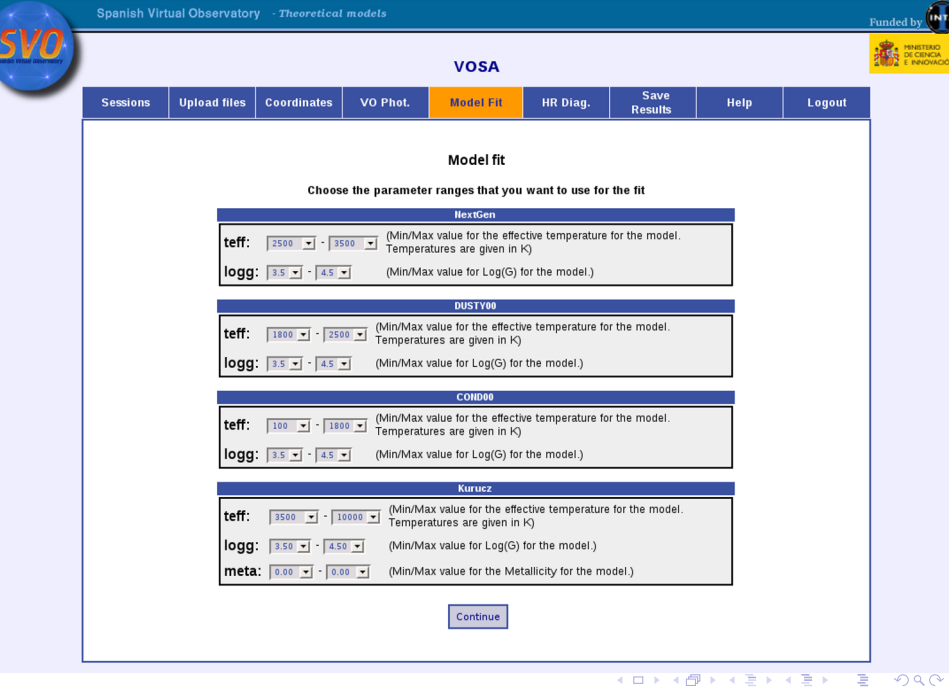

 $\bigoplus_{\substack{(\mathbf{R},\mathbf{R})\in\mathbf{R}\\ \mathbf{R}\in\mathbf{R}\\ \mathbf{R}\in\mathbf{R}\\ \mathbf{R}\in\mathbf{R}\\ \mathbf{R}\in\mathbf{R}\\ \mathbf{R}\in\mathbf{R}\\ \mathbf{R}\in\mathbf{R} \end{math}}$ 

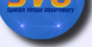

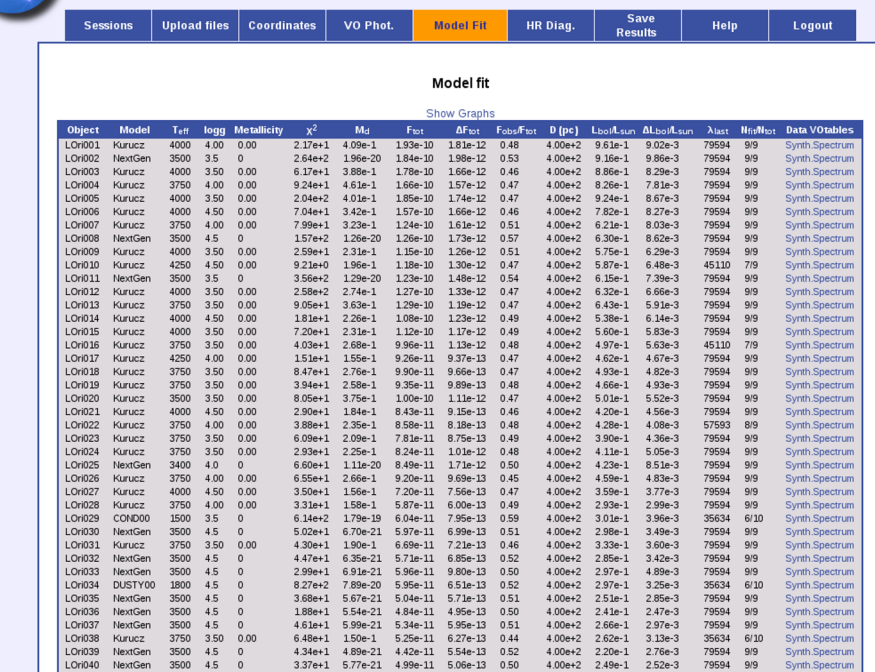

4.56e+1 6.73e-21 5.09e-11 5.37e-13 0.49<br>5.94e+1 1.30e-1 4.57e-11 4.88e-13 0.46

4.00e+2 2.54e-1 2.68e-3

4.00e+2 2.28e-1 2.43e-3

79594 9/9

79594 9/9

Synth.Spectrum

Synth.Spectrum

LOri041 NextGen 3400 4.5 0

3750 3.50 0.00

LOri042 Kurucz

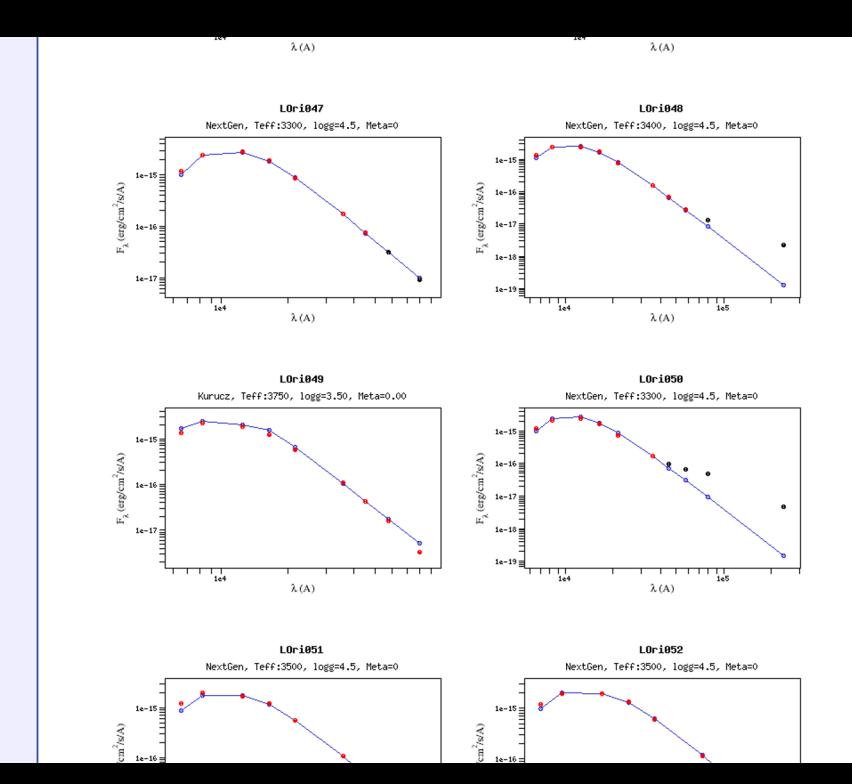

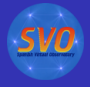

 $2990$ 

÷.

### VOSA/Data servers VO (S3) interactions

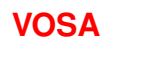

 $\bm{I}$ 

Give me model description, search params, values... **Synthetic** 

**photometry server**

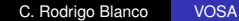

VOTable, VOTable...

4 ロ ) (何 ) (日 ) (日 )

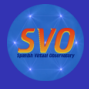

## VOSA/Data servers VO (S3) interactions

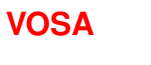

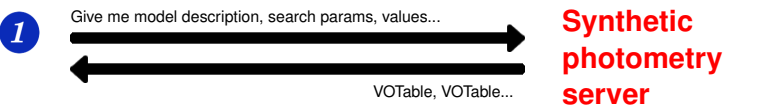

K ロ ⊁ K 何 ≯ K ヨ ⊁ K ヨ ⊁

ă.

 $2Q$ 

#### • VOSA builds a form for each model

• The user selects ranges for the model parameters

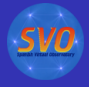

## VOSA/Data servers VO (S3) interactions

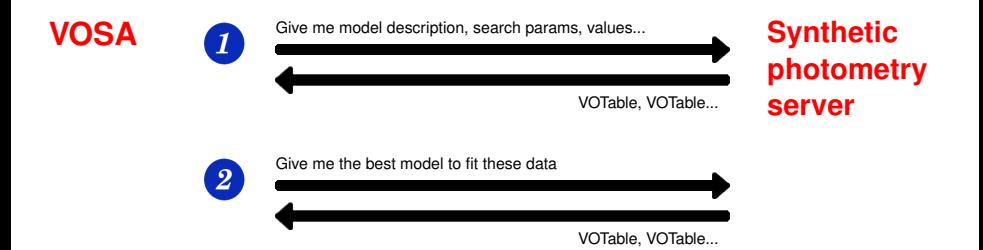

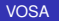

4 ロ ) (何 ) (日 ) (日 )

B

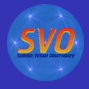

## VOSA/Data servers VO (S3) interactions

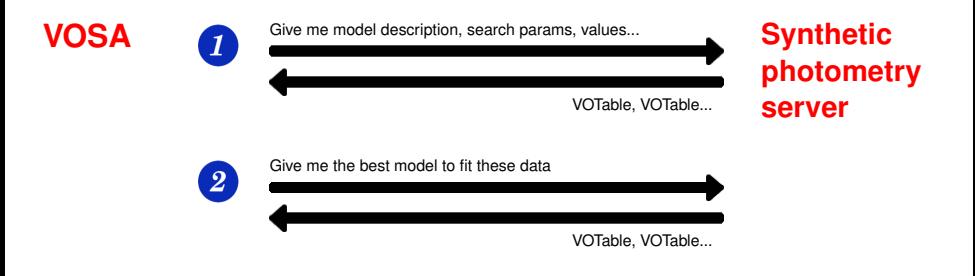

• VOSA builds the table with the best fit results

イロメ イ押 メイヨメ イヨメ

ă.

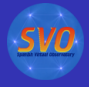

### VOSA/Data servers VO (S3) interactions

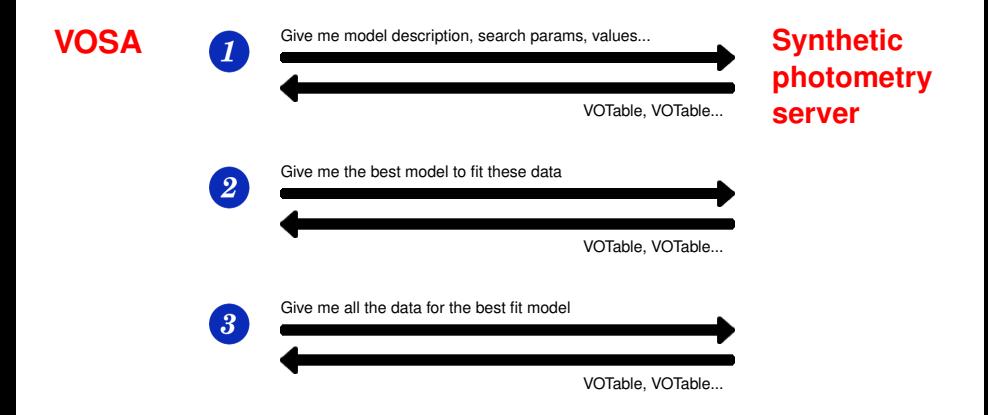

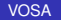

4 ロ ) (何 ) (日 ) (日 )

ă.

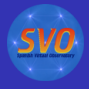

## VOSA/Data servers VO (S3) interactions

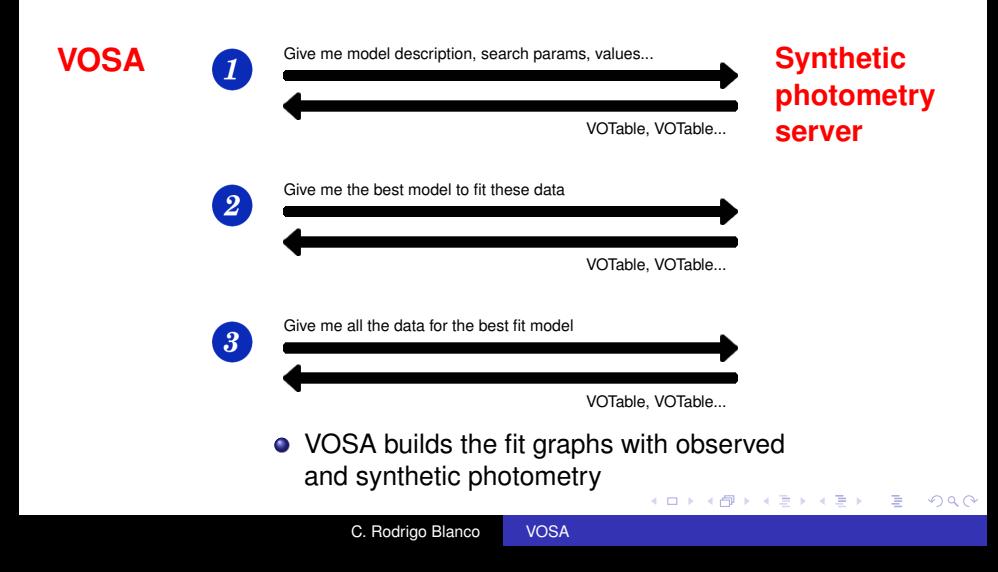

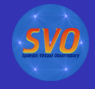

### HR diagram

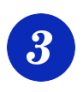

#### **Hertzsprung-Russel diagram.**

- $\bullet$  Use the Luminosity and  $T_{\text{eff}}$  estimated in the fit.
- Obtain isochrones and evolutionary tracks from the VO.
- Interpolate them to estimate values for the Mass and Age of each object.

← 一句

4日下

B

<span id="page-18-0"></span> $QQ$ 

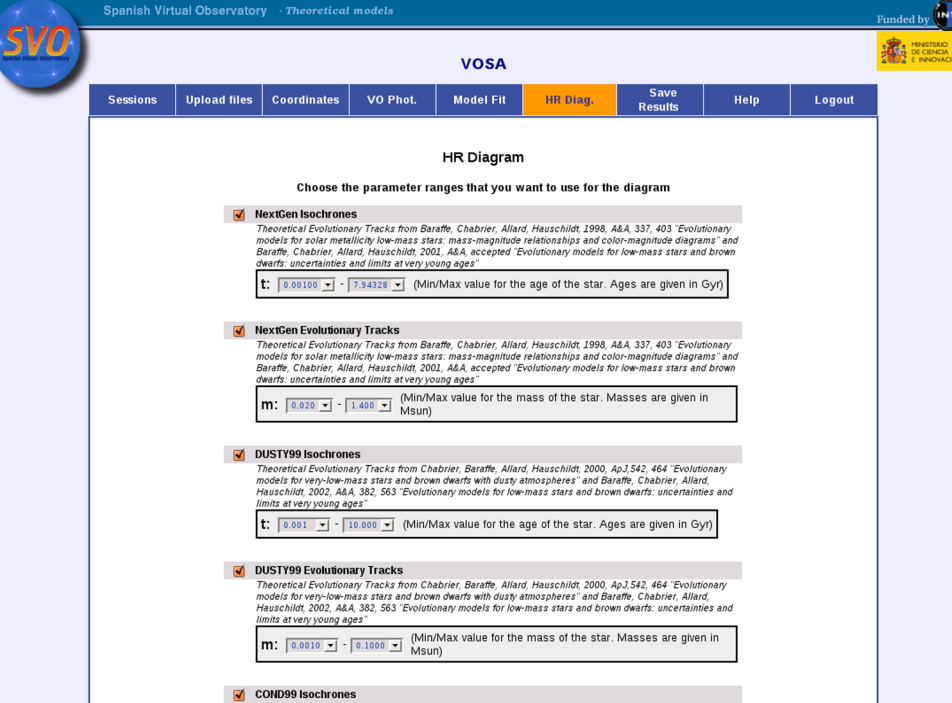

Theoretical Isochrones from Baraffe, Chabrier, Barman, Allard, Hauschildt, 2003A&A...402..701B\n<br>"Fyolutionary models for cool brown dwarfs and extrasolar giant planets. The case of HD 209458"

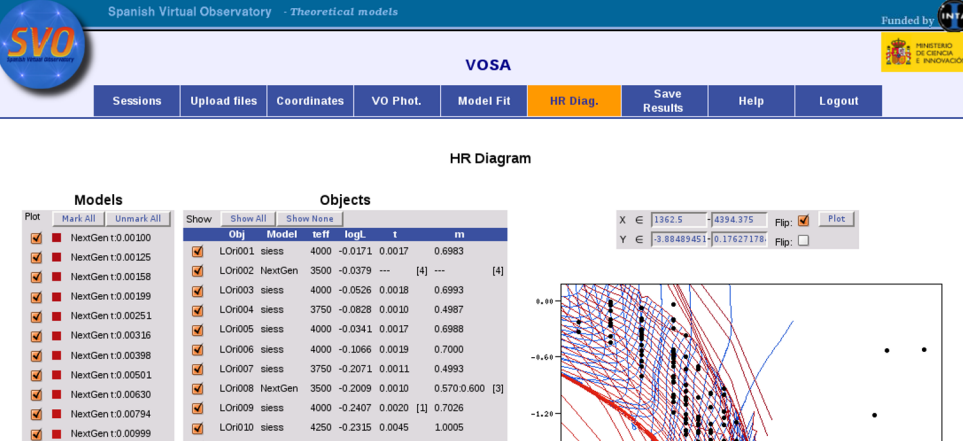

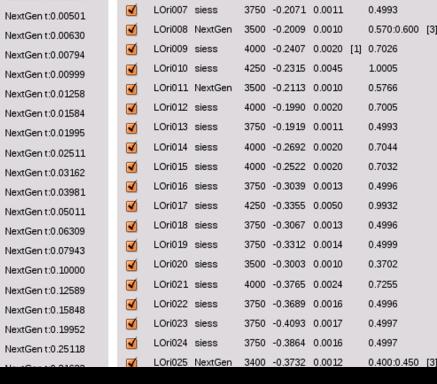

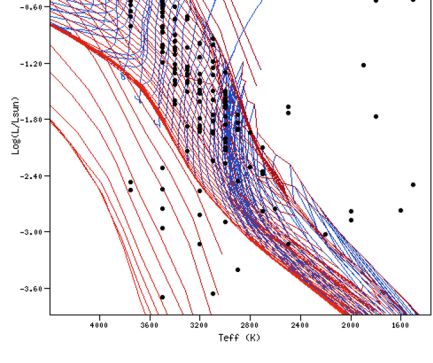

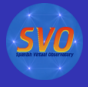

 $2990$ 

÷.

### VOSA/Data servers VO (S3) interactions

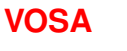

 $\boxed{\mathbf{1}}$ 

Give me model descriptions, search params, values... **Isochrones** 

VOTable, VOTable...

**tracks servers**

4 ロ ) (何 ) (日 ) (日 )

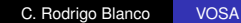

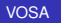

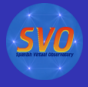

## VOSA/Data servers VO (S3) interactions

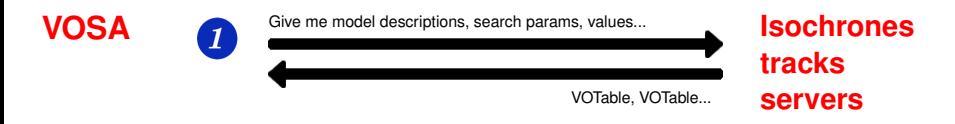

- VOSA builds a form for each model
- The user selects ranges for the model parameters

(ロ) (伊)

重き

 $\mathbf{p}_i$ 

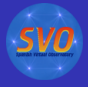

## VOSA/Data servers VO (S3) interactions

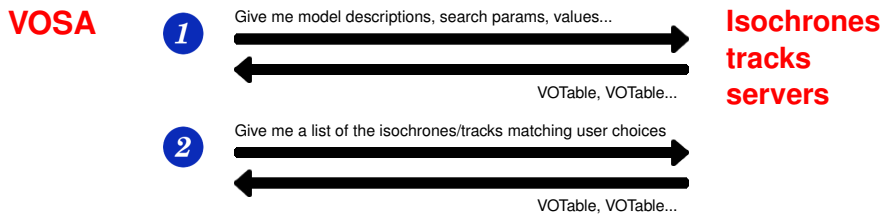

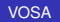

メロトメ 御 トメ 差 トメ 差 トー

重。  $299$ 

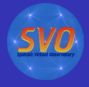

メロトメ 御 トメ 君 トメ 君 トッ

重。  $299$ 

### VOSA/Data servers VO (S3) interactions

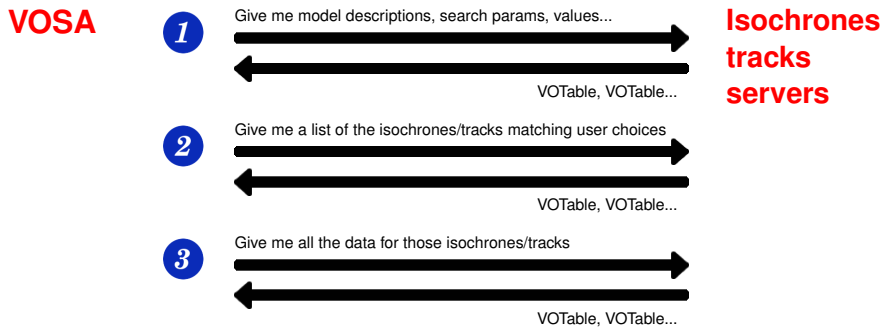

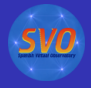

## VOSA/Data servers VO (S3) interactions

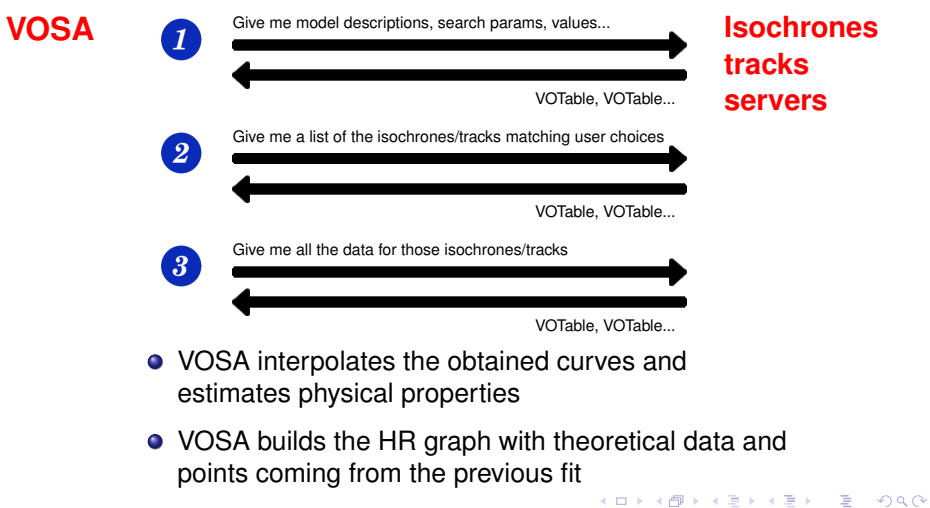

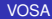

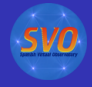

 $2990$ 

<span id="page-26-0"></span>÷.

(ロ) (伊)

- 4 周 8 3 日 8

#### Save results

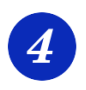

#### **Save results.**

- VOTable, ASCII
- PNG for the images available.
- Download as tar file.

0

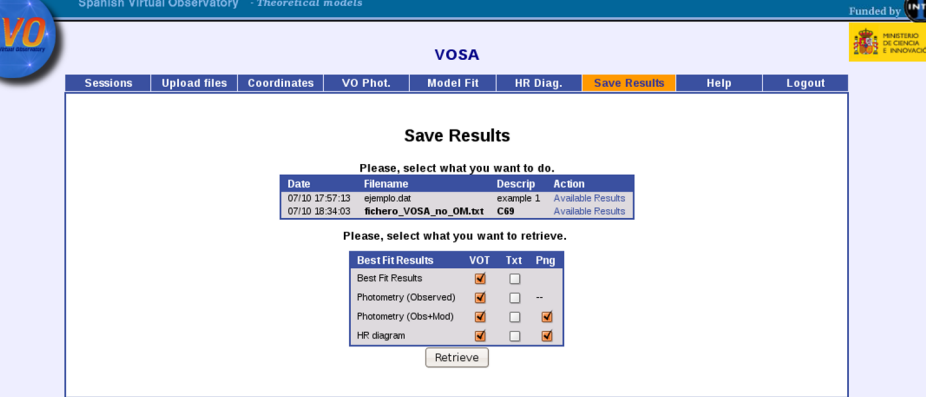

#### **Acknowledging VOSA in publications:**

Please include the following in any published material that makes use of VOSA:

This publication makes use of VOSA, developed under the Spanish Virtual Observatory project supported from the Spanish MICINN through grant AvA2008-02156.

#### **Referencing VOSA in publications:**

If your research benefits from the use of VOSA, we would appreciate if you could include the following reference in your publication:

Bavo, A., Rodrigo, C., Barrado v Navascués, D., Solano, E., Gutiérrez, R., Morales-Calderón, M., Allard, F. 2008, A&A (in press).

#### Other services used in VOSA

VOSA uses some external services and theoretical models that you might want to cite or acknowledge if your science benefits from the use of this tool

See the complete credits page

VOSA, version 1.0.1. September 5, 2008

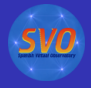

 $2Q$ 

#### Future improvements

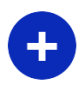

The tool is done so that it is easy to

- Accept other filters
- Access more photometry catalogues in the VO.

4日下

Use other theoretical model servers (spectra, isochrones and evolutionary tracks).

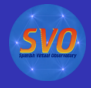

 $2Q$ 

## Future improvements?

- VOSA compares observed photometry with synthetic photometry
- To calculate synthetic photometry we need:
	- Accurate filter identification
	- **Filter transmission curve**
- We would need:
	- Filter identification in catalogues "this column corresponds to the H filter of 2MASS"
	- A way to obtain that filter properties: Filter Profile Service.

(ロ) (伊)

This would improve the VO posibilities for this kind of tools.

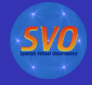

# THANK YOU!

C. Rodrigo Blanco [VOSA](#page-0-0)

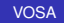

メロトメ 御 トメ 君 トメ 君 トッ

<span id="page-30-0"></span>重。  $299$